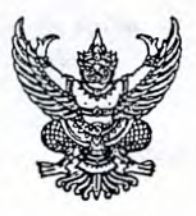

ประกาศมหาวิทยาลัยรามคำแหง เรื่อง ปฏิทินการศึกษาระดับปริญญาตรีส่วนกลาง ภาค ๒ และภาคฤดูร้อน ปีการศึกษา ๒๕๖๔

เพื่อให้การปฏิบัติงานในภาค ๒ และภาคฤดูร้อน ปีการศึกษา ๒๕๖๔ เป็นไปด้วยความ เรียบร้อย เหมาะสมในแต่ละขั้นตอน มหาวิทยาลัยรามคำแหงจึงได้กำหนดปฏิทินการศึกษา ประจำภาค ๒ และภาคฤดูร้อน ปีการศึกษา ๒๕๖๔ เป็นดังนี้

## การรับสมัครนักศึกษาใหม่ ภาค ๒ ปีการศึกษา ๒๕๖๔

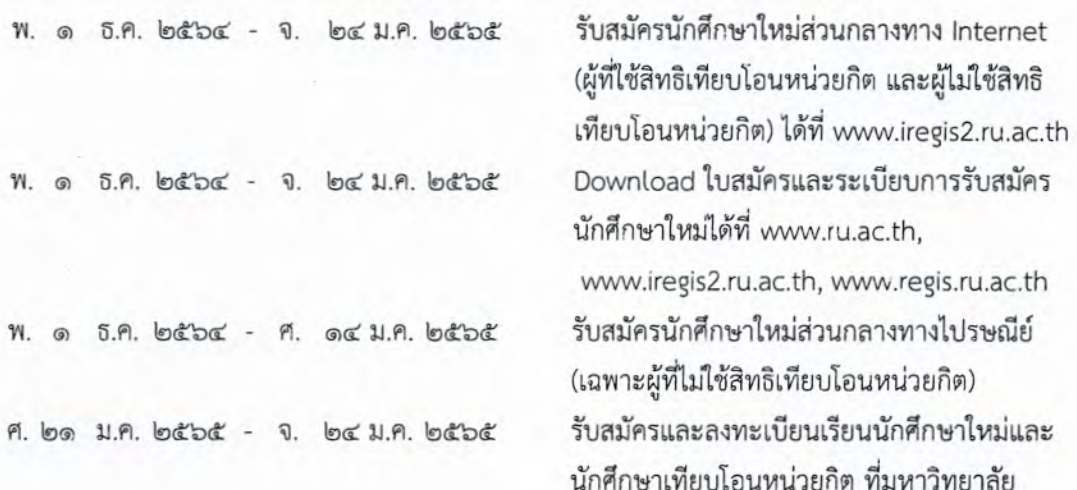

## ภาค ๒ ปีการศึกษา ๒๕๖๔

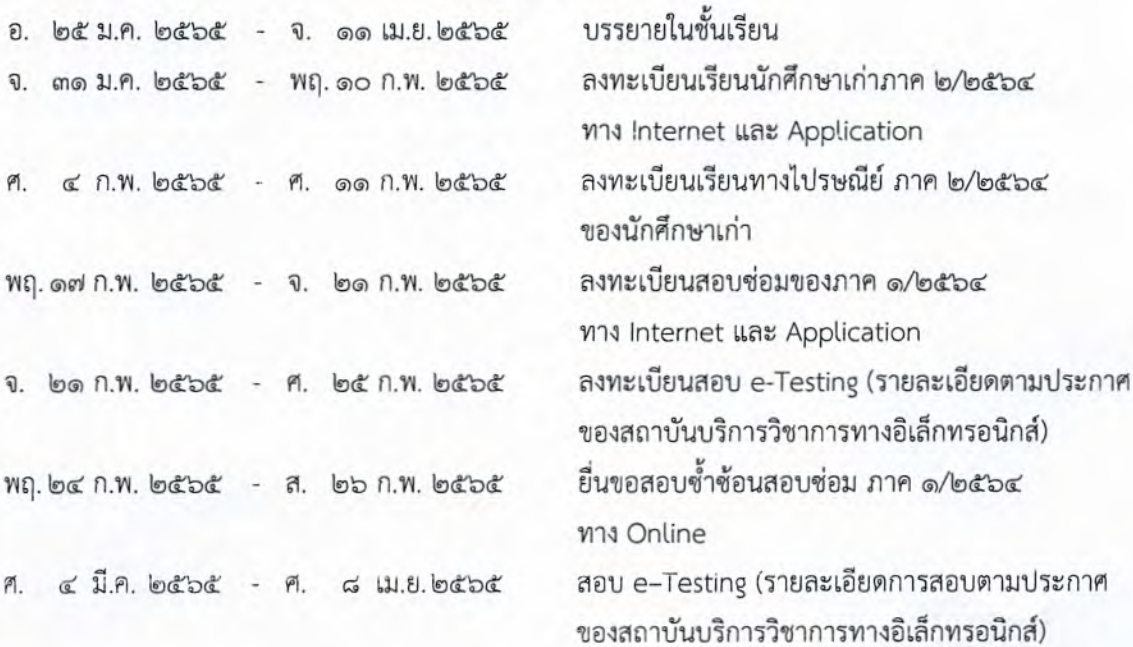

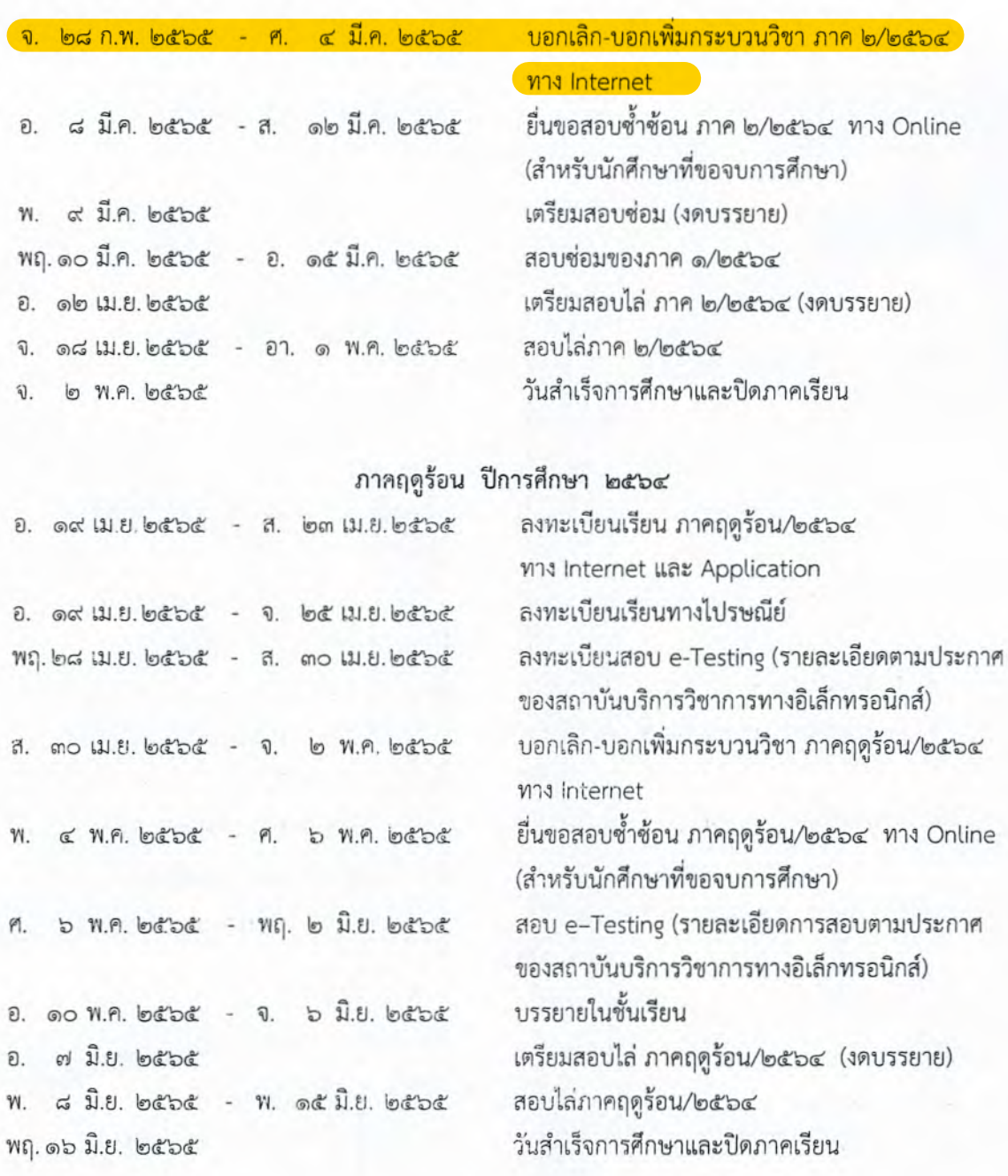

ประกาศ ณ วันที่ 54 ตุลาคม พ.ศ. ๒๕๖๔

Mings

(นายณ์ฐวุฒิ ฮันตระกูล) ผู้อำนวยการสำนักบริการทางวิชาการและทดสอบประเมินผล ปฏิบัติราชการแทน อธิการบดีมหาวิทยาลัยรามคำแหง

 $\mathbb{P}$